## webinspect webinspect

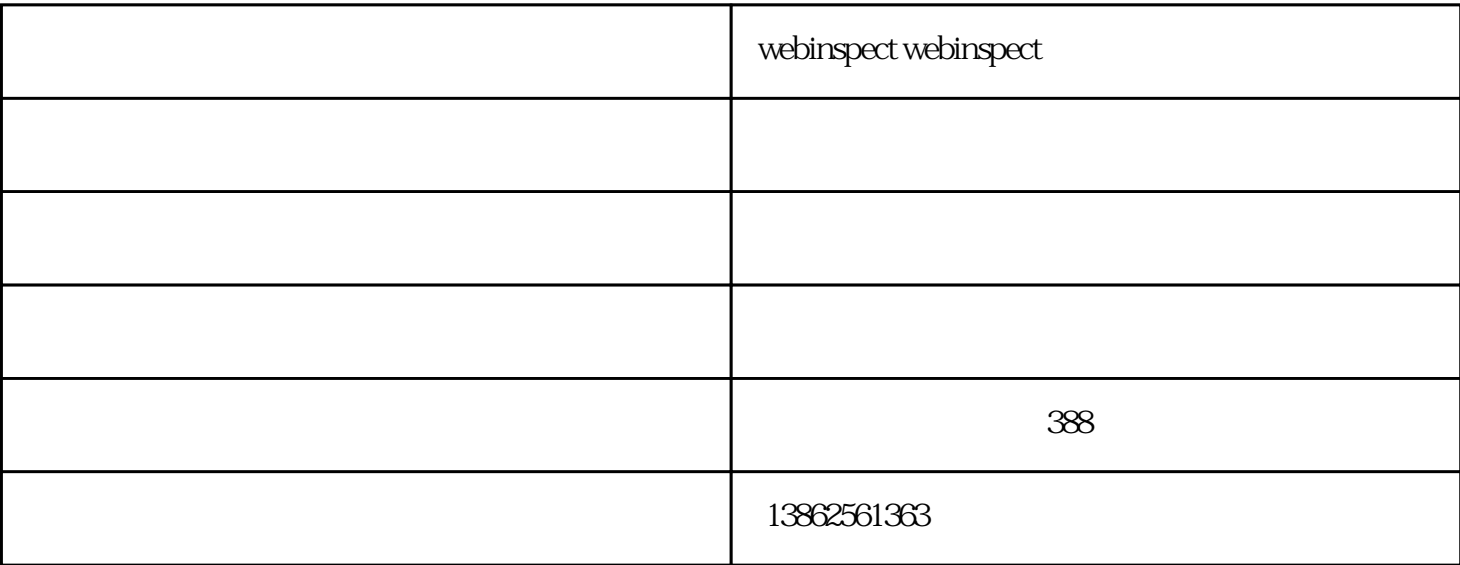

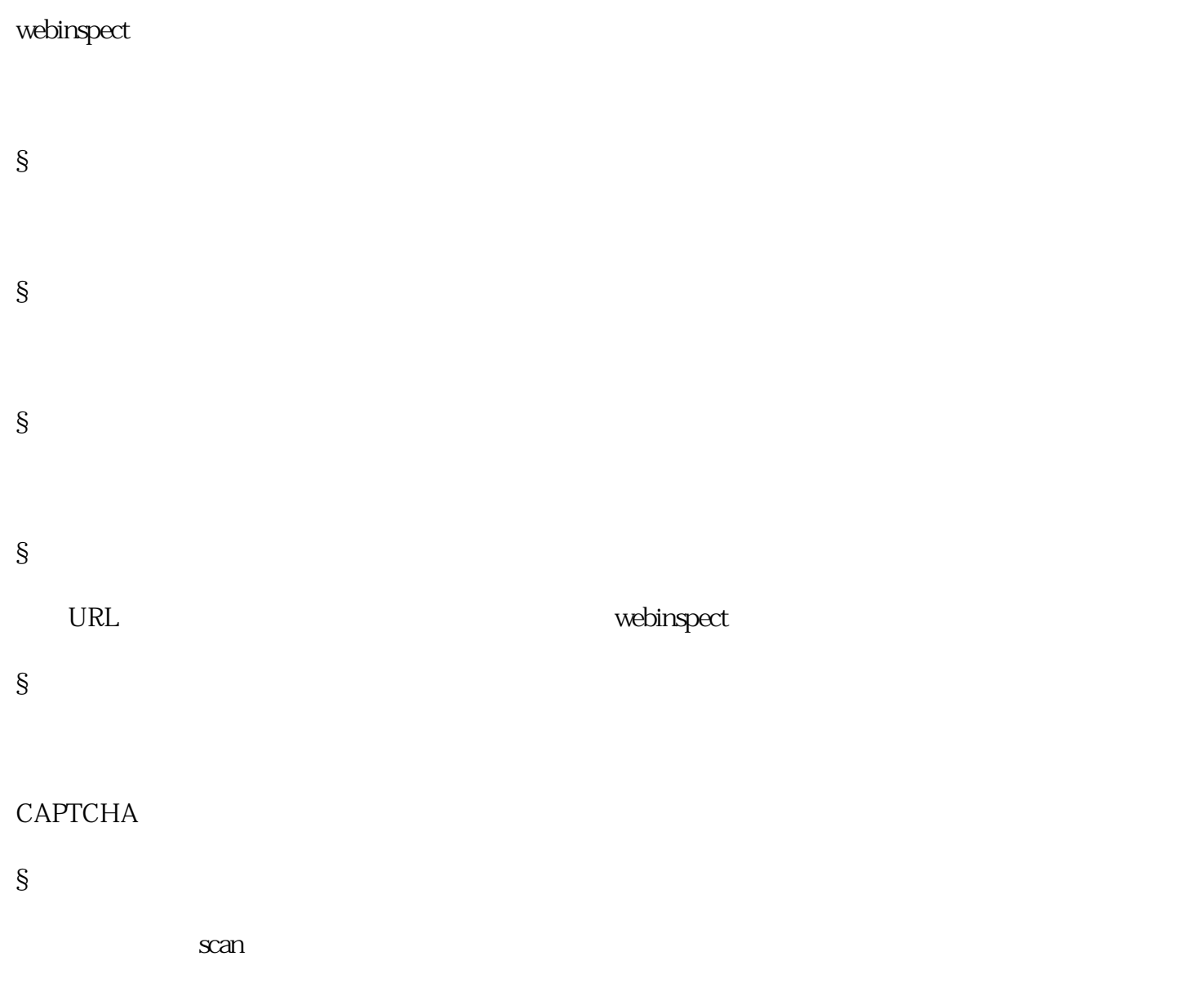

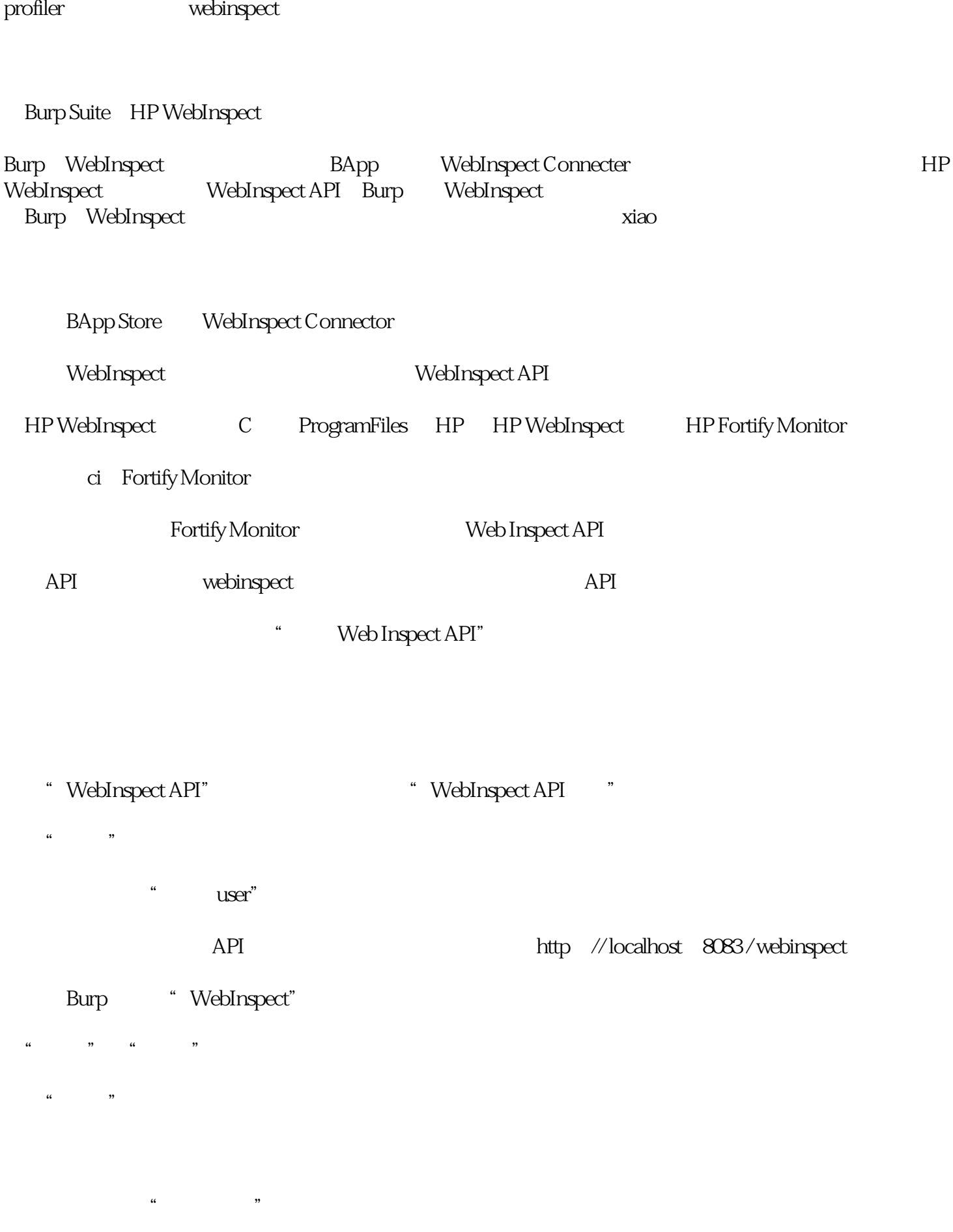

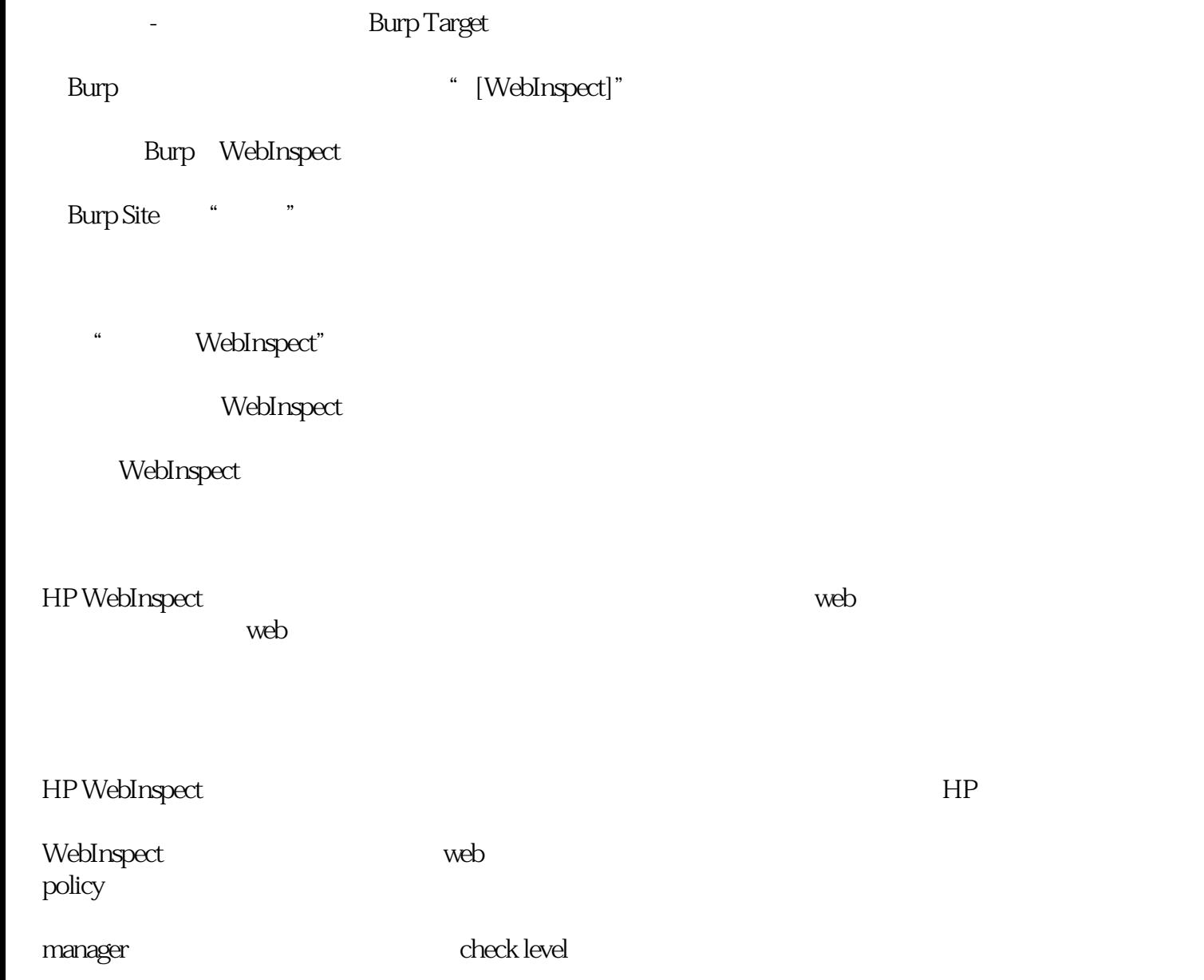

webinspect-webinspect正版软件-华克斯由苏州华克斯信息科技有限公司提供。苏州华克斯信息科技有限公 a "Loadrunner,Fortify, "We have a set of the set of the set of the set of the set of the set of the set of the set of the set of the set of the set of the set of the set of the set of the set of the set of the set of the s